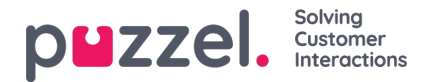

# **Röstfunktioner**

# **Softphone**

Softphone är i huvudsak en mjukvarubaserad telefon som efterliknar funktionerna i en bordstelefon genom att presentera ett telefongränssnitt i Agentapplikationen, komplett med knappsats och samtalshanteringsfunktioner som Mute, Hold och Call Transfer. Den här funktionen gör att agenterna kan svara på samtal i köer från sin dator istället för via en traditionell fast telefon eller mobiltelefon.

Softphone använder sig av WebRTC-teknik för att överföra samtalsljudet genom att använda agentens webbläsare och internetanslutning som kanal. Ljudet hanteras via ett headset och en mikrofon ansluten till agentens dator.

Agenter kan välja mellan att logga in med Softphone eller en extern telefon. Puzzel Softphone stöds endast av webbläsaren Chrome och kräver att agenterna har stabil och tillräcklig internetåtkomst.

För mer information om Softphone, ladda ner produktbladet här:

Puzzel [Softphone.pdf](https://help.puzzel.com/system/files/2020-08/Puzzel%20Softphone.pdf)

[EN-Voice.pdf](https://help.puzzel.com/system/files/2020-08/EN-Voice.pdf)

# **IVR**

En IVR-meny låter uppringaren välja vilken avdelning eller person som han eller hon vill prata med. Menyn anpassas efter varje organisations behov och erbjuder två eller fler alternativ. Det rekommenderas att du inte använder mer än 4–6 alternativ i en meny utan istället använder undermenyer till respektive huvudmenyalternativ om du behöver fler alternativ.

Menyn kan även användas för att bekräfta värden som uppringaren har angett. Om uppringaren exempelvis behöver ange ett medlemsnummer kan menymodulen läsa upp det angivna värdet för uppringaren och begära att denne bekräftar numret, vanligtvis genom att trycka på # (fyrkant).

IVR konfigureras med samtalsflödesvertyget. För mer information, läs den här artikeln.

### **Informationsmeddelande i en IVR**

Den här produkten gör att en organisation kan lämna meddelanden till uppringare i IVR-lösningen. Det kan till exempel handla om välkomstmeddelanden eller meddelanden. Efter att röstmeddelandet har spelats upp kan samtalet dirigeras till en annan del av IVR-lösningen, ett annat telefonnummer, till Puzzel, eller avslutas.

Informationsmeddelanden används ofta i kombination med tidsmodulen. Exempelvis ett välkomstmeddelande (t.ex. "Välkommen till företagets hjälplinje...") spelas upp under öppettider, medan ett stängningsmeddelande (t.ex. "Våra öppettider är måndag till fredag 8–16") kan spelas upp efter stängning.

Informationsmeddelanden kan spelas in av organisationen och laddas upp och hanteras med hjälp av ljudfunktionen i administratörsportalen i Puzzel Contact Centre-lösning.

# **Utgående samtal**

Agenter kan ringa ett utgående samtal till ett telefonnummer, eventuellt från katalogen eller genom att ange telefonnumret direkt. Den här funktionen ökar agentens effektivitet eftersom uppringningar nu kan göras från själva Agentapplikationen med hjälp av Softphone-funktionen eller telefonnumret som används för att logga in.

# **Ljudhantering**

Puzzel ger dig möjlighet att spela in, ladda upp och hantera ljudfiler. Du kan spela in filer på din telefon eller dator och ladda upp dem i administratörsportalen. Mer information finns i Ljud

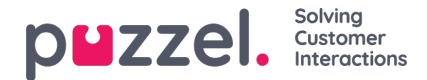

# **Accessnummer**

Ett accessnummer är det nummer som dirigerar uppringaren till Puzzels lösning. Detta är vanligtvis det nummer som uppringaren ringer. I vissa fall kan dock uppringaren dirigeras till det här numret via ett accessnummer som hanteras av en annan operatör.

Ett typiskt accessnummer för Puzzels lösning är nationellt och har ingen geografisk plats (kallas ofta ett "NGN", nongeographical number). Det spelar ingen roll om accessnumret är nationellt eller internationellt – kunden betalar samma pris oavsett.

# **Medlyssning**

Medlyssning gör att valda användare (handledare) kan lyssna på samtal mellan uppringare och agenter via agentens telefonnummer (fast eller mobil) eller softphone. Varken uppringaren eller agenten kan höra handledaren under samtalet.

Puzzel kan konfigureras så att agenten får ett meddelande i Agentapplikationen genom att visa denne en headset-ikon när någon lyssnar på det pågående samtalet. Denna meddelandefunktion kan dock stängas av, och då får agenten aldrig veta att någon har lyssnat på samtalet.

Mer information finns i den här artikeln.

# **Återuppringning**

Återuppringning i Puzzel är flexibelt, med enkelt definierbara regler för prioriteringar i förhållande till andra förfrågningar. Detta gör att slutkunder kan undvika frustrationen över att vänta i kö, och kunden kan erbjuda uppringare återuppringning från kön, från webben eller via sms.

Återuppringning kan konfigureras på två huvudsakliga sätt:

- Ring agenten först
- Ring kunden först

I det första alternativet rings den första färdiga agenten upp när kundens nummer kommer först i kön, och kunden rings sedan automatiskt upp när agenten är på linjen. Detta eliminerar väntetiden för kunden men kan leda till att agenten väntar på kunden.

I det andra alternativet rings kunderna upp när deras nummer kommer först i kön, och agenten rings sedan automatiskt upp när kunden är på linjen. Detta kanske inte eliminerar väntetiden, eftersom det kan ta tid för en agent att bli tillgänglig, men det eliminerar väntetiden för agenten.

I båda fallen kommer återuppringningen bara att försökas tre gånger, och för varje misslyckat försök flyttas uppringningen längst bak i kön.

#### **Återuppringning från en telefonkö**

Återuppringning erbjuds ofta när kunden först anländer till kön, men bara om det till exempel finns mer än 20 uppringare i kön (en variabel som kan ändras). Återuppringning kan även erbjudas när uppringaren har väntat i kö mer än ett förinställt antal sekunder eller minuter utan svar, eller om den beräknade väntetiden överskrider ett visst värde.

Återuppringning erbjuds via IVR, exempelvis genom att uppringaren kan välja att trycka på en viss knapp för att bli återuppringd, varefter kunden antingen anger det nummer som hen vill bli uppringd på eller kanske bara bekräftar att hen vill bli uppringd på numret hen ringer från.

Agenter kan även schemalägga återuppringning till en kund.

#### **Återuppringning från en webbplats**

Kunderna kan installera en "Ring mig"-knapp på sina webbplatser som kan anpassas för att passa organisationens behov.

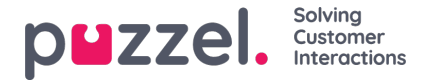

En mycket enkelt utformad knapp ber bara uppringaren att ange sitt telefonnummer, medan en mer avancerad knapp ber uppringaren om mer information, t.ex. ämnet för förfrågningen, postnummer osv. Sidan som uppringaren är inne på när knappen trycks in kan också skickas som en parameter.

När en uppringare har tryckt på knappen läggs en kötagg in i Puzzel-kön. Återuppringning sker när denna tagg är först i kön.

Agenter kan även schemalägga återuppringning till en kund.

### **SMS-återuppringning**

Återuppringning kan beställas av slutanvändaren genom att denne skickar ett SMS med ett SMS-nyckelord. SMSnyckelordet läggs in för att dirigera slutanvändarnas förfrågningar till den relevanta återuppringningskön. Slutanvändaren rings upp baserat på inställningarna för återuppringningskön. Flera SMS-nyckelord kan konfigureras för en kö eller flera köer i lösningen. T.ex. kan flera SMS-nyckelord läggas in för marknadsföringskampanjer för samma kö för att mäta den faktiska responsen för respektive marknadsföringskanal.

Puzzel erbjuder flera sms-åtkomstalternativ för sms-återuppringning, vanligtvis en sms-kortkod (delad eller dedikerad) eller ett långnummer.

#### **Schemalagda återuppringningar**

När en schemalagd återuppringning/aktivitet görs (t.ex. klockan 08:58), med schemalagd tid (t.ex. 12:00), sätts det här samtalet/aktiviteten i köernas "väntrum" och visas i kolumnen "Scheduled until the scheduled time", och flyttas sedan in i kön och visas som köad. Den schemalagda tiden kan vara max 14 dagar in i framtiden för samtal och max 60 dagar in i framtiden för aktiviteter. Standardvärdet för maximalt antal förfrågningar i "väntrummet" till en kö är 1 000.

För mer information om schemalagda samtal, läs här.

### **Samtalsinspelning**

Puzzel kan konfigureras för inspelning av konversationer. Detta kan göras genom att lösningen konfigureras för att spela in konversationer från en kö, eller manuellt av agenten. Vi vill varna för att både uppringare och agenter bör få meddelande om att de kommer att bli inspelade.

När lösningen är konfigurerad för att spela in förfrågningar startar inspelningen så fort agenten besvarar ett samtal och den avslutas när agenten lägger på. Inspelningsknappen är lättillgänglig för agenten, som kan stoppa och återuppta inspelningen när som helst under konversationen. En scramble-knapp finns också tillgänglig för att agenten enkelt ska kunna censurera delar av inspelningen, som kreditkortsinformation, i syfte att värna sekretessen och informationsskyddet.

Samtalsinspelningar kan lagras och spelas upp via Puzzels FTP-server och Mediearkivet. Om kunden vill att inspelningsfilerna ska krypteras erbjuder vi säker kryptering baserat på X.509-certifikat. Via Mediearkivet kan handledaren hämta, lyssna på, spara och skicka inspelade samtal. Med sökverktygen går det söka bland inspelningar med hjälp av ett antal kriterier, såsom agentens namn, tidpunkten då samtalet gjordes, uppringarens nummer, köns namn osv. Dessutom visas historiken för samtalet, inklusive hur länge uppringaren var placerad i kö och vilken agent han eller hon talade med. Som standard lagras inspelningarna under en månad.

För mer information om inspelade samtal, läs den här artikeln.

### **Extra inspelningslagring**

Som standard lagras samtalsinspelningarna under en månad. Därefter kan du prenumerera på två paket enligt nedan:

- Förlängd lagringstid, upp till 6 månader
- Förlängd lagringstid, upp till 12 månader